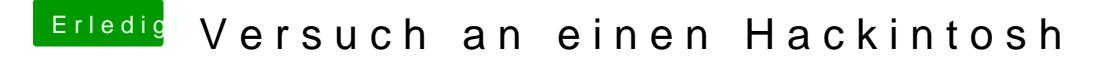

Beitrag von ralf. vom 30. Dezember 2016, 20:29

Das Script ist viellicht in der Ausführung unterbrochen worden. Poste doch mal was das Terminal an Text ausgibt